## Wordpress Tutorial For Beginners Part 1 - Intro And Goals >>>CLICK HERE<<<

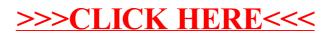